# How to Use the Script

For Items of Two Categories (Binary Items)

Model, How to Use the Script, and Listings Yasuharu Okamoto, 2018

### Model

The coefficient of reliability calculated in this study is based on a psychological model, which is called Thurstonian model, or is known as Samejima's model in item response theory (IRT). According to Thurstonian modeling, categorical response  $Y_{ij}$  on item j of person *i* is generated by categorizing a latent continuous response  $U_{ij}$  on item *j* of person *i* (Okamoto, 2017). The latent continuous response  $U_{ij}$  consists of a true value  $\mu_j + \lambda_j F_i$ and an error  $E_{ij}$ , that is,

(1)  $U_{ij} = \mu_i + \lambda_j F_i + E_{ij}$ 

Strength of the psychological concept to measure of person i is represented by  $F_i$ . For model (1), the true value is defined to correspond to the psychological concept to measure.

The observed categorical score  $Y_{ij}$  on categorical item j of person i is given by categorization of  $U_{ij}$ , that is,

(2)  $Y_{ij} = k$ , if  $C_{k-1} \le U_{ij} < C_{k}$ , where  $\, \mathcal{C}_{\bm{k}, \,} \,$  is category boundary.

A score of a psychological scale of  $M$  categorical items of person  $i$  is given by the sum  $Y_i$ , where

$$
(3) \qquad Y_i = \sum_{j=1}^M Y_{ij}.
$$

For the model given by Equations (1) to (3), relation of a true value  $\mu_j + \lambda_j F_i$ , more specifically  $F_i$ , and the observed scale score  $Y_i$  can be represented by the following regression models:

$$
(4) \tY_i = a_F + b_F F_i + \varepsilon_F
$$

or

$$
(5) \qquad F_i = a_U + b_U Y_i + \varepsilon_U
$$

Reliability of the scale, which represents strength of the relation between the observed score  $Y_i$  and the true value  $F_i$ , can be given by the coefficient of determination  $R^2$ - index, which is given by squared correlation of  $Y_i$  and  $F_i$ , the common value for regression models (4) and (5). This coefficient of reliability given by  $R^2$ -index is denoted by  $R^2$ (Okamoto (2016)) or  $\rho_{cat}$  (Okamoto (2017)), and given by

$$
(6) \qquad R^2 = \rho_{cat} = [Cor(Y_i, F_i)]^2
$$

Reliability coefficient  $R^2$  or  $\rho_{cat}$  represents strength of the relation between an observed score  $Y_i$  and the true value  $F_i$  of the psychological concept to measure. The popular coefficient of reliability α, which can be considered to be a coefficient of statistical reliability, tends to overestimate  $R^2$  or  $\rho_{cat}$  (Okamoto, 2016, 2017). On distinction of statistical reliability and psychological reliability, see the discussion of the website from this document was downloaded.

Python scripts to estimate  $\rho_{cat}$  (that is,  $R^2$ ) are available below. Formulae of the calculation are given in appendix of Okamoto (2017) and rather complex. However, it should be noted that in general, the following simpler equation is wrong:

(7) 
$$
Cov(X,Y) = \int_{-\infty}^{+\infty} Cov(X,Y|\theta)p(\theta)d\theta
$$
, (*Wrong Equation*)

where  $Cov(X, Y | \theta)$  denotes covariance of X and Y conditional on  $\theta$ , and  $p(\theta)$  is a probability density function of  $\theta$ .

The following example shows that Equation (7) is wrong.

Set two variables  $X$  and  $Y$  as follows:

$$
X = F, \tF \sim N(0, 1) \t a standard normal distribution
$$
  
 
$$
Y = a + bX
$$

Then, denoting expectations of X and Y by  $\overline{X}$  and  $\overline{Y}$ , we have

 $Cov(X, Y) = E((X - \overline{X})(Y - \overline{Y})) = E(XY) - \overline{X}\overline{Y}$ 

Since

$$
\overline{X}=E(F)=0,
$$

we have

 $\overline{X}\overline{Y} = 0.$ 

We also have

$$
F(XY) = E(aX + bX^{2}) = a\overline{X} + bE(F^{2}) = bVar(F) = b
$$

Hence, we have

(8)  $Cov(X, Y) = b$ .

On the other hand, denoting expectations of X and Y conditional on F by  $\overline{X}$ |F and  $\overline{Y} | F$ , and variables X and Y conditional on F by  $X | F$  and  $Y | F$ , we have

(9) 
$$
Cov(X,Y|F) = E[(X|F - \overline{X}|F)(Y|F - \overline{Y}|F)]|F
$$

$$
= E[(F - F)((a + bF) - (a + bF))]|F
$$

 $= 0,$ 

where  $E[\cdot]|F$  denotes expectation conditional on  $F$ . Hence, we have

(10) 
$$
\int_{-\infty}^{+\infty} Cov(X,Y|F)\phi(F)dF = 0,
$$

where  $\phi(F)$  is a density function of  $N(0, 1)$ .

Equations (8) and (10) shows that Equation (7) does not hold.

Python scripts with Stan script were developed. The models (1) and (2) give probabilities of categorical responses as follows:

(11)  
\n
$$
P(Y_{ij} = k | \mathbf{F}, \boldsymbol{\mu}, \boldsymbol{\lambda}, \boldsymbol{\psi}, \mathbf{C})
$$
\n
$$
= P(C_{k-1} \le U_{ij} < C_k | \mathbf{F}, \boldsymbol{\mu}, \boldsymbol{\lambda}, \boldsymbol{\psi}, \mathbf{C})
$$
\n
$$
= \Phi\left(\frac{C_k - (\mu_j + \lambda_j F_i)}{\psi_j}\right) - \Phi\left(\frac{C_{k-1} - (\mu_j + \lambda_j F_i)}{\psi_j}\right)
$$

Equation (11) shows that an origin and a unit of the scale are arbitrary. To identify parameter values, some restrictions of parameters are needed (Okamoto, 2017). The Stan script was developed with the following restrictions for model identification.

For binary items, there is only one category boundary. The origin is set by the following condition

 $(12)$   $C_1 = 0$ Under this condition (12), we have

(13) 
$$
P(Y_{ij} = 1 | \mathbf{F}, \boldsymbol{\mu}, \boldsymbol{\lambda}, \boldsymbol{\psi}, \mathbf{C})
$$

$$
= \boldsymbol{\Phi} \left( \frac{- (\mu_j + \lambda_j F_i)}{\psi_j} \right)
$$

$$
= \boldsymbol{\Phi} \left( - \left\{ \frac{\mu_j}{\psi_j} + \frac{\lambda_j}{\psi_j} F_i \right\} \right)
$$

$$
= \boldsymbol{\Phi} \left( - \left\{ \mu_{bj} + \lambda_{bj} F_i \right\} \right),
$$

where

$$
\mu_{bj} = \frac{\mu_j}{\psi_j}
$$
 and  $\lambda_{bj} = \frac{\lambda_j}{\psi_j}$ .

Equation (13) shows that for binary items, parameters can be estimated under condition (12) and

(14)  $\psi_i = 1$ 

Condition (14) sets the units of the items (Okamoto, 2017).

The Stan script for binary items is shown in Listing 1 below.

## How to use the program

The main script is MainTwoCat.py (Figure 1). Run this script, then a file name of

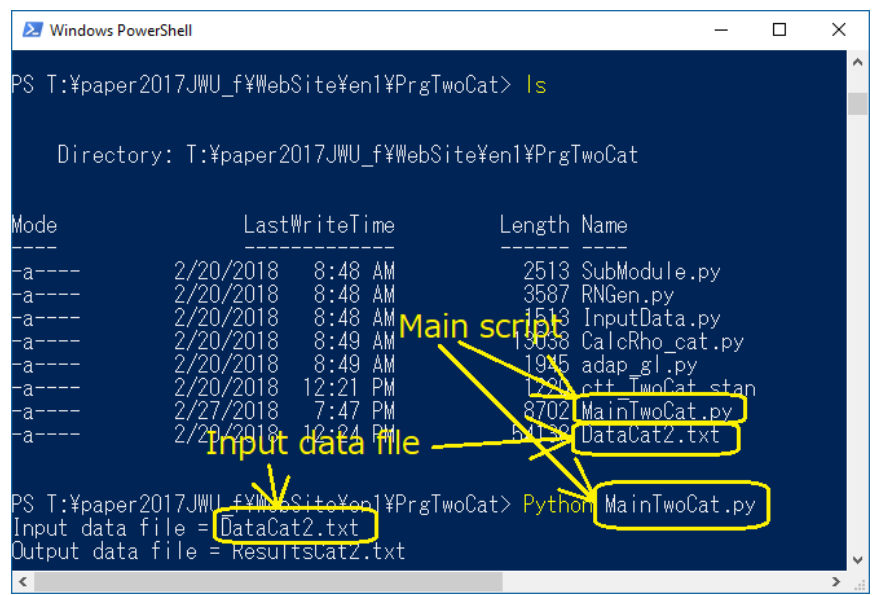

Figure 1

the input data file is asked. After typing in the input data file name, an output data file name will be asked. Any text file name can be used.

DataCat2.txt - T:\paper2017JWU\_f\WebSite\en1\PrgTwoCat\DataCat2.txt (3.6.4)  $\overline{\square}$ Eile Edit Format Run Options Mindow Virthmber of categories Number of items Names for items  $10$  $\overline{10}$ Item-1 Item-2 Item-3 Item-4 Item-5 Item-6 Item-7 Item-8 Item-9  $\frac{1}{1}$ Item-10!  $\overline{1}$  $\mathbf{1}$  $\overline{1}$  $\mathbf{1}$  $\mathbf{1}$  $\mathbf{1}$  $\mathbf{1}$  $\mathbf{1}$  $\mathbf{1}$ τi 1 -> included in analysis 0 -> not included in analysisことの Figure 2

Format of an input data file is as that as shown in Figure 2.

In the next line after the first one with a slash / at the head, the number of categories

is written.

In the next line after the second one with a slash / at the head, the number of items is written, and in the succeeding line, a name of a person identification variable and names of items are written.

In the next line after the third one with a slash  $/$  at the head, integers, 0 or 1, are arranged. Integer 1 indicates that the corresponding item is included in the analysis, and integer 0 indicates that the corresponding item is not included in the analysis.

After the fourth line with a slash  $/$  at the head, scores on items are written following the format in which an identification string and one set of scores of a person is written in one line, each line starts with the person identification string. Scores in items of  $K$  categories should be integers from 1 to K (Okamoto, 2017). An integer out of this range 1 to K is treated as a missing value.

The next line after the last data must have a slash at the head, by which the end of the data is shown (Figure 3).

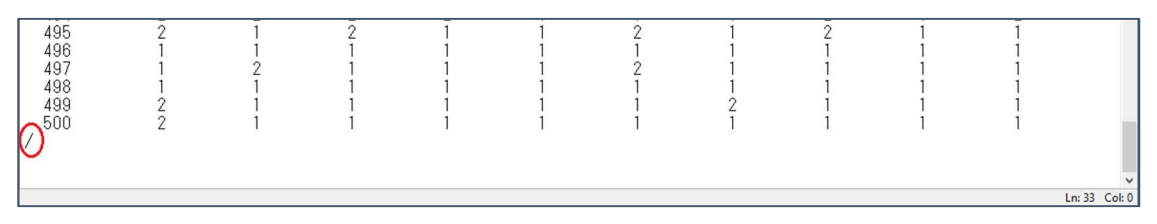

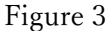

After typing in the output file name, the Stan script will run. When execution of the Stan script ends, the coefficient of reliability  $\rho_{cat}$  will be calculated using the medians of the posterior distributions of the parameters. In Figure 4, the estimated value  $\hat{\rho}_{cat} \approx 0.704$  is shown as Est\_Rho\_cat by Meds.

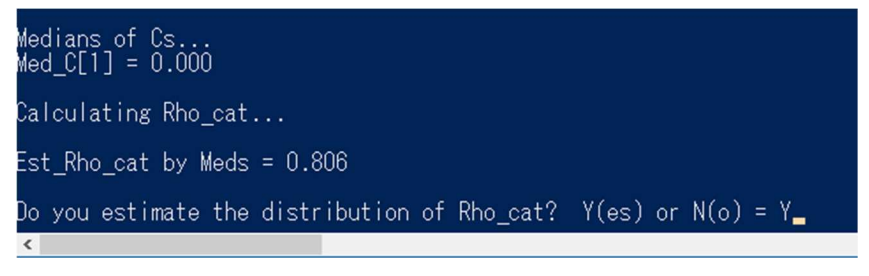

Figure 4

After showing the estimated value of the coefficient of reliability using the medians of the parameters, whether you want the distribution of the reliability coefficient or not will be asked. If you type in character 'N', the program ends. But, you type in character 'Y', the program starts estimating the posterior distribution. Calculation of this distribution will be done using 100 samples of set of parameters, which are randomly selected from the samples generated by the Stan script, and executed by multiprocessing with four processes, each of which will display a window with the current step of calculation shown (Figure 5).

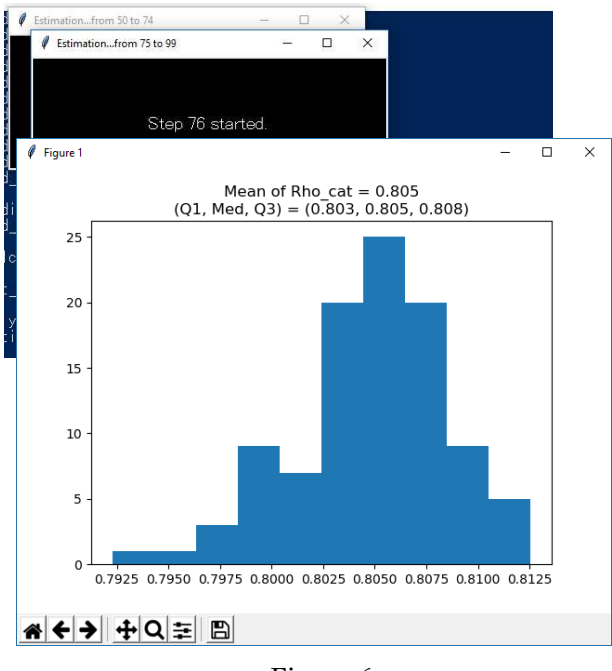

Figure 6

After the calculation ends, a histogram of the distribution of the 100 samples of the coefficient of reliability  $\rho_{cat}$  will be displayed (Figure 6). If you want a histogram of more than 100 samples, you can get the one by modifying the script.

Click the icon X at the upper right corner to close the window, then the program will end. After the program ends, you can open the output file by any editor. An example of the content of an output file is as follows:

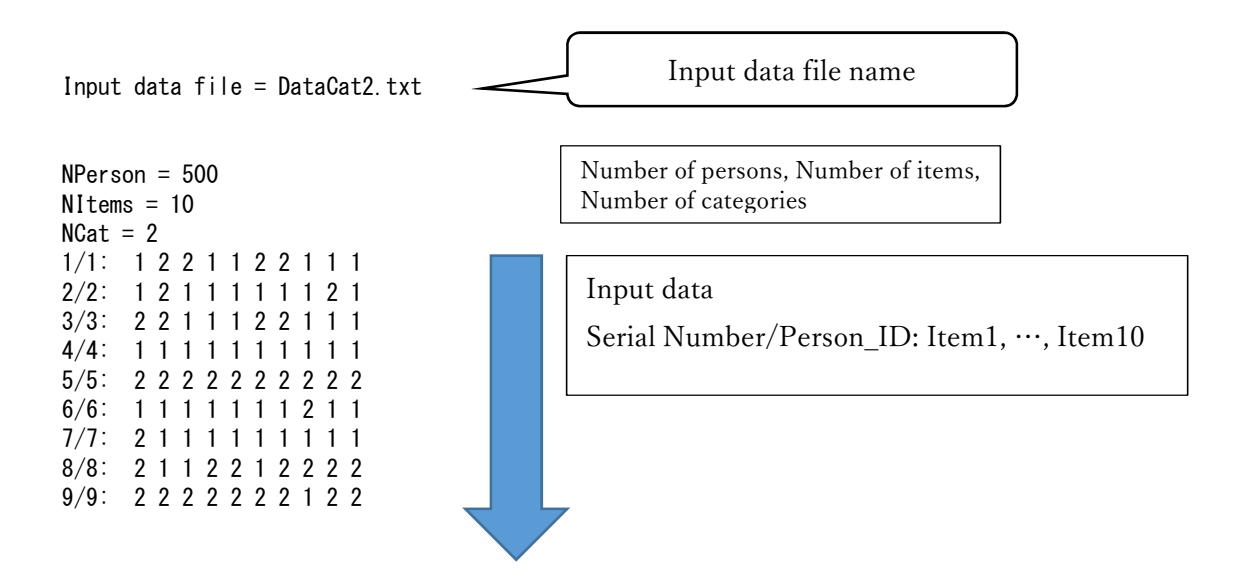

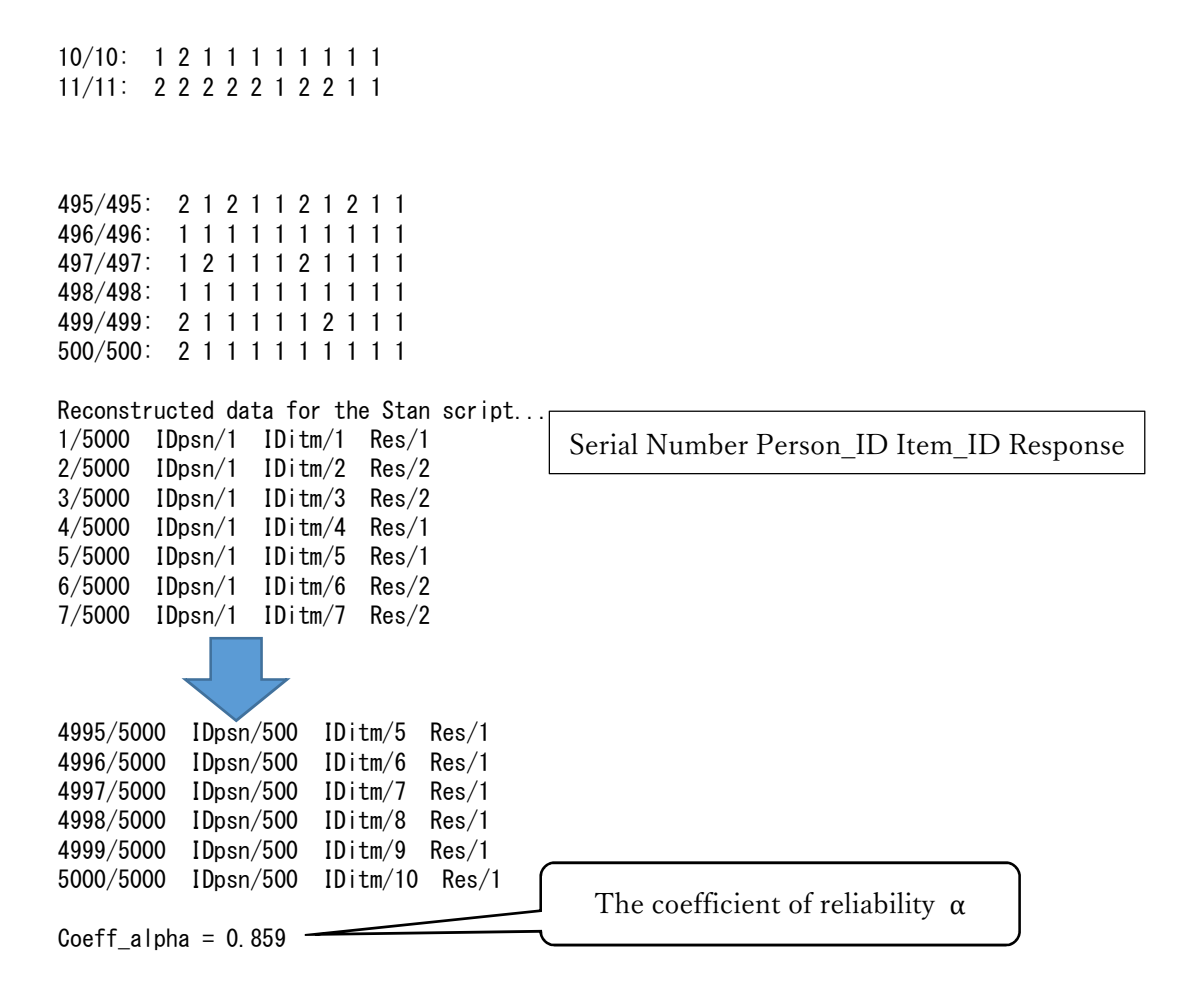

fit...

```
Inference for Stan model: anon_model_9a2ebcb00cdae47628541165bafa808c.
4 chains, each with iter=2000; warmup=1000; thin=1;
post-warmup draws per chain=1000, total post-warmup draws=4000.
```
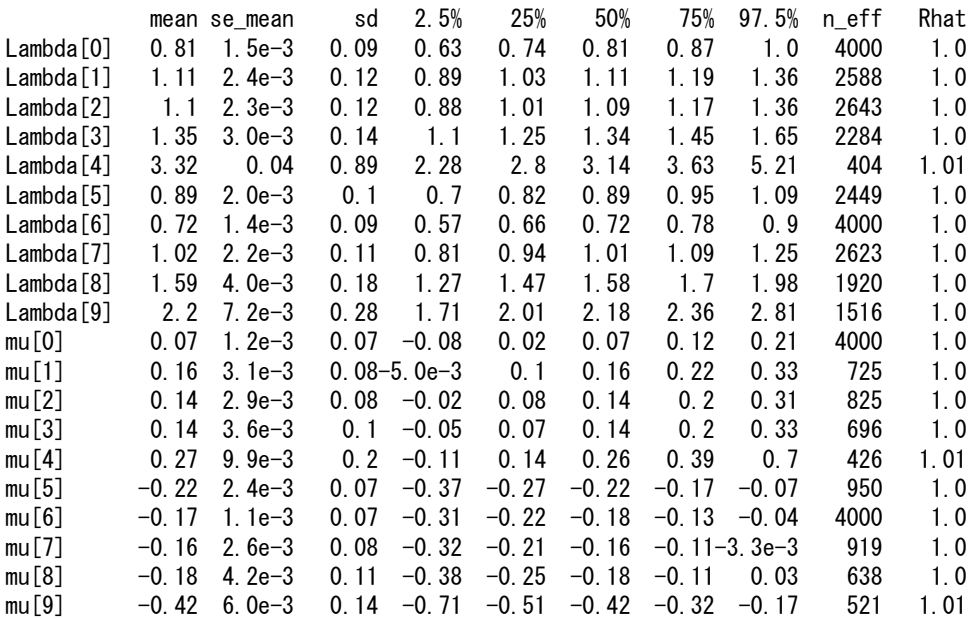

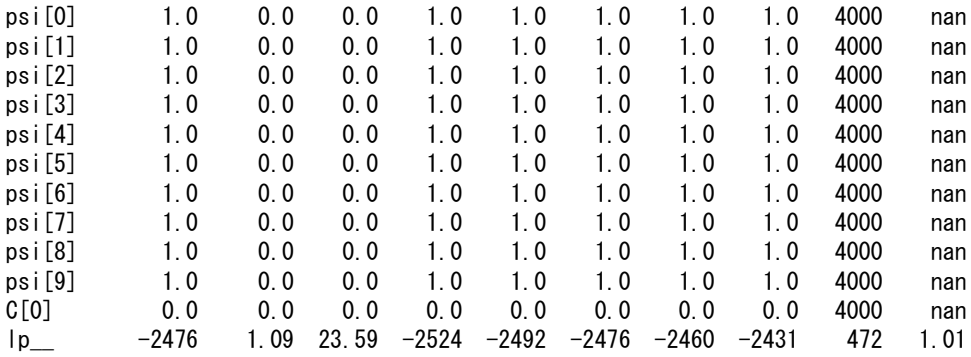

Samples were drawn using NUTS at Thu Mar 1 10:59:33 2018. For each parameter, n\_eff is a crude measure of effective sample size, and Rhat is the potential scale reduction factor on split chains (at convergence, Rhat=1).

Median of Lambdas... Med Lambda $[1] = 0.806$  $Med\_Lambda[2] = 1.111$  $Med\_Lambda[3] = 1.089$  $Med\_Lambda[4] = 1.345$  $Med\_Lambda[5] = 3.145$  $Med\_Lambda[6] = 0.886$  $Med\_Lambda[7] = 0.719$  $Med\_Lambda[8] = 1.012$ Med  $L$ ambda $[9] = 1.581$  $Med$  Lambda $[10] = 2.175$ Medians of mus...  $Med$  mu $[1] = 0.068$  $Med_{mu}[2] = 0.159$  $Med_{mu}[3] = 0.142$  $Med_{mu}[4] = 0.138$  $Med_{mu}[5] = 0.261$  $Med_{mu}[6] = -0.217$  $Med_{mu}[7] = -0.175$  $Med_{mu}[8] = -0.161$  $Med_{mu}[9] = -0.180$  $Med_{mu}[10] = -0.417$ Medians of psis...  $Med_psi[1] = 1.000$ Med  $psi[2] = 1.000$  $Med_psi[3] = 1.000$ Med\_psi[4] = 1.000 Med\_psi[5] = 1.000 Med\_psi[6] = 1.000 Med\_psi[7] = 1.000 Med\_psi[8] = 1.000  $Med_psi[9] = 1.000$ Med\_psi[10] = 1.000 Medians of Cs...  $Med C[1] = 0.000$ 

 $\rho_{cat}$ : calculated with the medians

Est\_Rho\_cat by Meds =  $0.806$ 

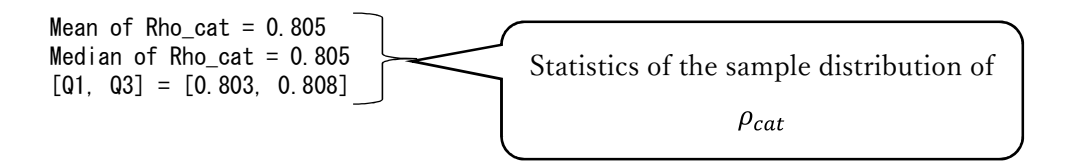

### Listings of scripts

The zip file PrgTwoCat.zip, which is available at the website, contains the files shown in Figure 7. Listigns 1 and 2 below show the Stan script ctt\_TwoCat.stan, which do MCMC sampling for the model explained above, and the main Python script, which calls the Stan script and calculate the coefficient of reliability  $\rho_{cat}$  using the class CalcRhoPreRhoYYP included in SubModule.py.

adap\_gl.py CalcRho cat.py ctt\_TwoCat.stan DataCat2.txt InputData.py MainTwoCat.py RNGen.py SubModule.py Figure 7

Listing 1. The Stan script ctt\_TwoCat.stan for estimation of parameter values.

```
// Yasuharu Okamoto, 2017.07
data {
   int \langle lower = 2, upper = 2\rangle K; \langle // Number of categories = 2
   int Npsn; // Number of persons
   int Nitm; // Number of items
   int Ntot; \frac{1}{\sqrt{2}} Number of data, Ntot \langle \pm N \rangle Nitm
   int <lower = 1, upper = Npsn> IDpsn[Ntot]; // Person ID
   int <lower = 1, upper = Nitm> IDitm[Ntot]; // Item ID
   int <lower = 1, upper = K Res[Ntot]; // Response-> An integer value between 1
and K
}
parameters {
       real\langlelower = 0.0\rangle Lambda[Nitm];
       real mu[Nitm];
       real F[Npsn];
}
transformed parameters {
   vector[K] p[Ntot];
   real C[K - 1];
   real psi[Nitm];
   C[1] = 0.0;for (j in 1:Nitm){
          psi[i] = 1.0;}
   for (i in 1:Ntot){
       p[i][K] = Phi((mu[IDitm[i]) + (Lambda[IDitm[i]) * F[IDpsn[i]])) - C[K - 1])
```

```
psi[IDitm[i]]);
         p[i][1] = 1.0 - p[i][K];
    }
}
model {
    for (i in 1:Npsn)
        F[i] \sim normal (0.0, 1.0);
     for (i in 1:Ntot)
         Res[i] \tilde{ }</math> categoryical(p[i]);}
```
Listing 2. The main Python script MainTwoCat.py.

```
import pystan
from pystan import StanModel
import pickle
from multiprocessing.pool import Pool
import numpy as np
import matplotlib.pyplot as plt
from InputData import *
from SubModule import *
from CalcRho cat import *from RNGen import *
if __name__ == '__main__':#
   # Prepare the input data file
    #
    fn_in = input("Input data file = ")f_in = open(fn_in, 'r'')\begin{array}{c} \# \\ \# \end{array}Prepare the output file
    #
    fn\_out = input("Output data file = ")f_{out} = open(fn_{out}, w)f_out.write("Input data file = " + fn_in + "\n")NPerson, NItems, NCat, ID, X = ReadData(f_in, f_out)
    f_out.write('\An\Person = \{}'. format(NPerson))
    f_{out.} write('\nNItems = \{}'.format(NItems))
    f_{out.}write('\nNCat = \}'.format(NCat))
    for i in range(len(ID)):
        f_out.write('\put\{0}/{1}: '.format((i + 1), ID[i]))
        for v in X[i]:
            f_out.write(' {}'.format(v))
    if (NCat != 2):
```

```
print('\Mumber of Categories is not two !')
    raise Exception('This programm is for items with two categries.')
K = NCatNtot = 0IDpsn = \lceil]
IDitm = []Res = []for i in range(NPerson):
    for j in range(NItems):
        if (X[i][j] \ge 1) and (X[i][j] \le K):
             IDpsn. append(i + 1)IDitm.append(j + 1)Res.append(X[i][j])
            N_{tot} += 1
f_out.write('\ph\Reconstructed data for the Stan script... ')
for t in range(Ntot):
    f out.write('\frac{2}{1} IDpsn/{2} IDitm/{3} Res/{4}'.format(
         (t + 1), Ntot, IDpsn[t], IDitm[t], Res[t]))
coeff alpha = Calchlpha(X, NCat, NPerson, NItems)if coeff\_alpha < 0.0:
    print('\AnA missing value was found in the dataset.')
    print('The coefficient alpha was not calculated.')
    f_out.write('\varphi<sup>2</sup>n\nA missing value was found in the dataset.\varphin')
    f out.write('The coefficient alpha was not calculated.\m')
else:
    print('\anglenCoeff alpha = {0:.3f}\anglen'.format(coeff alpha))
    f out.write('\anglen\nCoeff alpha = {0:.3f}\mat(coeff alpha))
Data = {'K': NCat, 'Npsn': NPerson, 'Nitm': NItems, 'Ntot': Ntot,
         'IDpsn': IDpsn, 'IDitm': IDitm, 'Res': Res}
iLmbd = \lceil \rceilimu = \lceilfor i in range(NItems):
    iLmbd.append(1.0)
    imu. append (0.0)
def f_init():
    return dict(Lambda = iLmbd, mu = imu)
fit = pystan.stan(file = 'ott_TwoCat.stan', data = Data,init = f init, seed = 999,
                   parse = ['Lambda', 'mu', 'psi', 'C'], n_jobs = 1)"""
sm = StanModel(file = 'ctt TwoCat.stan')
with open('model.pkl', 'wb') as f:
    pickle.dump(sm, f)
fit = sm. sampling (data = Data, seed = 999,
                   pars = ['Lambda', 'mu', 'psi', 'C'], n_jobs = 1)
```

```
with open('fit.pkl', 'wb') as g:
   pickle.dump(fit, g)
"""
"""
sm = pickle.load(open('model.pkl', 'rb'))
fit = pickle.load(open('fit.pkl', 'rb'))
"""
print(fit)
f_out.write('\\n\nfit...\n')
f_out.write('{}'.format(fit))
Llmbd = fit['Lambda']
Lmu = fit['mu']Lpsi = fit['psi']tempLC = fit['C']LC = \lceilfor v in tempLC:
    LC.append([v])
RawNSambles = len(Llmbd)rn = RNp2to191()
LSamplesID = []for i in range(RawNSamples):
    LSamples ID. append([1])
    LSamplesID[i].append(i)
    LSamples ID[i]. append(rn. uni())
LSamplesID.sort(key = lambda v: v[1])MCMCSmp1_lmbd = []for i in range(NItems):
    MCMCSmpl_lmbd.append([])
for v in Llmbd:
    for i in range(NItems):
        MCMCSmpl_lmbd[i].append(v[i])
MCMCSmp1 mu = []MCMCSmp1 psi = []MCMCSmp1_C = []for i in range(NItems):
    MCMCSmpl_mu.append([])
    MCMCSmpl_psi.append([])
for i in range (NCat -1):
    MCMCSmpl_C.append([])
for v in Lmu:
    for i in range(NItems):
        MCMCSmp1 mu[i]. append(v[i])
for v in Lpsi:
    for i in range(NItems):
        MCMCSmpl_psi[i].append(v[i])
```

```
for v in LC:
    for i in range (NCat -1):
        MCMCSmp1 C[i].append(v[i])
for i in range(NItems):
    MCMCSmpl_lmbd[i].sort()
    MCMCSmpl_mu[i].sort()
    MCMCSmpl_psi[i].sort()
for i in range (NCat -1):
    MCMCSmpl_C[i].sort()
Med lmbd = \lceilfor i in range(NItems):
    Med_Lmbd.append(MCMCSmpl_lmbd[i][int(len(MCMCSmpl_lmbd[i]) / 2.0)])
Med mu = []
for i in range(NItems):
    Med mu.append(MCMCSmpl_mu[i][int(len(MCMCSmpl_mu[i]) / 2.0)])
Med psi = []for i in range(NItems):
    Med psi.append(MCMCSmpl_psi[i][int(len(MCMCSmpl_psi[i]) / 2.0)])
Med C = []for i in range (NCat -1):
    Med C. append(MCMCSmpl C[i][int(len(MCMCSmpl C[i]) / 2.0)])
print('¥nMedians of Lambdas...')
for i in range(NItems):
    print("Med_Lambda[{0}] = {1:}.3f".format((i + 1), Med_Lmbd[i]))
print('\nMedians of mus...')
for i in range(NItems):
    print('Med mu[{0}] = {1:.3f}'.format((i + 1), Med mu[i]))
print('\mMedians of psis...')
for i in range(NItems):
    print('Med_psi[{0}] = \{1: .3f\}'.format((i + 1), Med_psi[i]))
print('\mMedians of Cs...')
for i in range (NCat -1):
    print('Med_C[[0]] = {1:.3f}'.format((i + 1), Med_C[i]))f out.write('\angleAn\angleHedian of Lambdas...\angleAn')
for i in range (NItems):
    f out.write("Med Lambda[{0}] = {1:.3f}\manabol{note (i + 1), Med Lmbd[i]))
f_out.write('\frac{2}{\pi}mMedians of mus...\frac{2}{\pi}n')
for i in range(NItems):
    f_out.write('Med_mu[{0}] = \{1: .3f\}\{n'.format((i + 1), Med_mu[i]))
f out.write('\text{YnMedian} of psis...\text{Yn}')
for i in range(NItems):
    f_out.write('Med_psi[{0}] = \{1: .3f\}\nformat((i + 1), Med_psi[i]))
f_out.write('\\mMedians of Cs...\n')
for i in range (NCat -1):
    f_out.write('Med_C[{0}] = \{1: .3f\}\n*n'.format((i + 1), Med_C[i]))
```

```
print('\pcalculating Rho cat...')
calc rhos = CalcRhoPreRhoYYP( NCat, NItems, Med mu, Med Lmbd, Med psi, Med C )
print('\text{YnEst_Rho\_cat by Meds} = \{0:.3f\}'.format(calc_rhos.GetRhoPre()))
f_out.write('\Hest_Rho_cat by Meds = {0:}.3f\}\|An'.format(calc_rhos.GetRhoPre()))
```

```
print('\text{YnDo you estimate the distribution of Rho cat? Y(es) or N(o) = ', end = '')
    ck\_est = input()if (ck est[0] = 'Y') or (ck est[0] = 'y'):
        print('Estimation started.')
        StartPos = 0StopPos = 9param0 = {'NCat': NCat, 'NItems': NItems, 'StartPos': StartPos, 'StopPos': StopPos,
                    'LSamplesID': LSamplesID, 'Llmbd': Llmbd, 'Lmu': Lmu, 'Lpsi': Lpsi, 'LC':
LC}
        n proc = 4;
        params = []NEstRhos = None
        if (RawNSambles > 100):
            NEstRhos = 100
        else:
            NEstRhos = RawNSamples
        for iproc in range (n proc):
            param t = param0.copy()
            param_t['StartPos'] = int(iproc * NEsthos / n\_proc)param_t['StopPos'] = int(((iproc + 1) * NEstRhos / n\_proc) - 1)params.append(param_t)
        pool = Pool()Results = pool.map(EstDistriRho_cat, params)
        SamplesRho cat = []for u in Results:
            for v in u:
                SamplesRho_cat.append(v)
        sum = 0.0for v in SamplesRho cat:
            sum += vmeanRho_cat = sum / len(SamplesRho_cat)
        SamplesRho_cat.sort()
        medRho_cat = SamplesRho_cat[int(len(SamplesRho_cat) / 2)]
        Q1Rho_cat = SamplesRho<sub>cat</sub> [int(len(SamplesRho<sub>cat)</sub> / 4)]
        Q3Rho_{cat} = SamplesRho_{cat}[int(len(SamplesRho_{cat}) * 3 / 4)]
        print('\nMean of Rho_cat = {0:.3f}'.format(meanRho_cat))
        print('Median of Rho_cat = {0:.3f}'.format(medRho_cat))
        print('[Q1, Q3] = [{0:.3f}, {1:.3f}]'.format(Q1Rho_cat, Q3Rho_cat))
        f_out.write('\anglen\mmean of Rho_cat = {0:.3f}\muming format(meanRho_cat))
        f_out.write('Median of Rho_cat = [0:.3f]\nfn'.format(medRho_cat))
        f_out.write('[Q1, Q3] = [0:3f], [1:3f]]\n'.format(Q1Rho_cat, Q3Rho_cat))
        title_str = 'Mean of Rho_cat = {0:.3f}\n' + \
                         '(Q1, Med, Q3) = ({1:}.3f, {2:}.3f, {3:}.3f)title_str = title_str.format(meanRho_cat, Q1Rho_cat, medRho_cat, Q3Rho_cat)
        plt.title(title_str)
        plt.hist(SamplesRho_cat, bins = 10)
        plt.show()
```
f\_out.close()

### References

- Okamoto, Y. (2016). Reliability coefficients for ordinal categorical items: Actual relation of observed and true scores. Japan Women's University Journal: Faculty of Integrated Arts and Social Sciences, 2016, 27, 113-122.
- Okamoto, Y. (2017). Bayesian estimation of ordinal categorical items' reliability coefficients: Relationship between true values and observed values. Japan Women's University Journal: Faculty of Integrated Arts and Social Sciences, 2017, ??, ???????.